#### Согласованные СГ-НЗБ

Процедура вложения

$$
C_w(n) = \begin{cases} C(\text{exp}(\text{exp}(n))) & (a) \\ C(\text{exp}(n)) & (b) \\ C(\text{exp}(n)) & (c) \end{cases}
$$
\n
$$
C_w(n) = \begin{cases} C(\text{exp}(n)) & (b) \\ C(\text{exp}(n)) & (c) \end{cases}
$$

Процедура извлечения

Основная идея использования ±1НЗБ вместо обычного НЗБ-замещения состоит в том, что обычное НЗБ обладает некоторой несимметрией. Это в свою очередь, приводит к появлению характерных статистических признаков, позволяющих сделать процедуру обнаружения более надежной.

Для СГ НЗБ±1 разработаны достаточно сложные методы стегоанализа, отличные от рассмотренных ранее для обычных СГ-НЗБ:

- 1. Гистограммный метод;
- 2. Метод калибровки изображений;
- 3. Метод использования статистики второго порядка.

# Гистограммный метод стегоанализа СГ-±1 НЗБ

Гистограмма изображения называется:

 $h_c(n) = \#(i, j); |\{p_c(i, j) = n\}|,$ 

где р<sub> $s$ </sub> $(i, j)$  – яркость пикселя с координатами  $(i, j)$ 

В качестве меры распределения энергии используется **центр масс** COG (H)

$$
COG(H_c) = \frac{\sum_{k=0}^{N/2-1} k \left| H_c[k] \right|}{\sum_{k=0}^{N/2-1} \left| H_c[k] \right|}, \quad COG(H_s) = \frac{\sum_{k=0}^{N/2-1} k \left| H_s[k] \right|}{\sum_{k=0}^{N/2-1} \left| H_s[k] \right|},
$$

где  $H_s[k], H_c[k]$  - N- элементное дискретное преобразование Фурье от  $h_s, h_c$ *k* – номер пикселя, *N* – количество пикселей в изображении.

Критерий гистограммного метода стегоанализа для СГ-±1НЗБ базируется на следующем неравенстве:

$$
COG(H_{\rm s}[k]) \le COG(H_{\rm c}[k])
$$

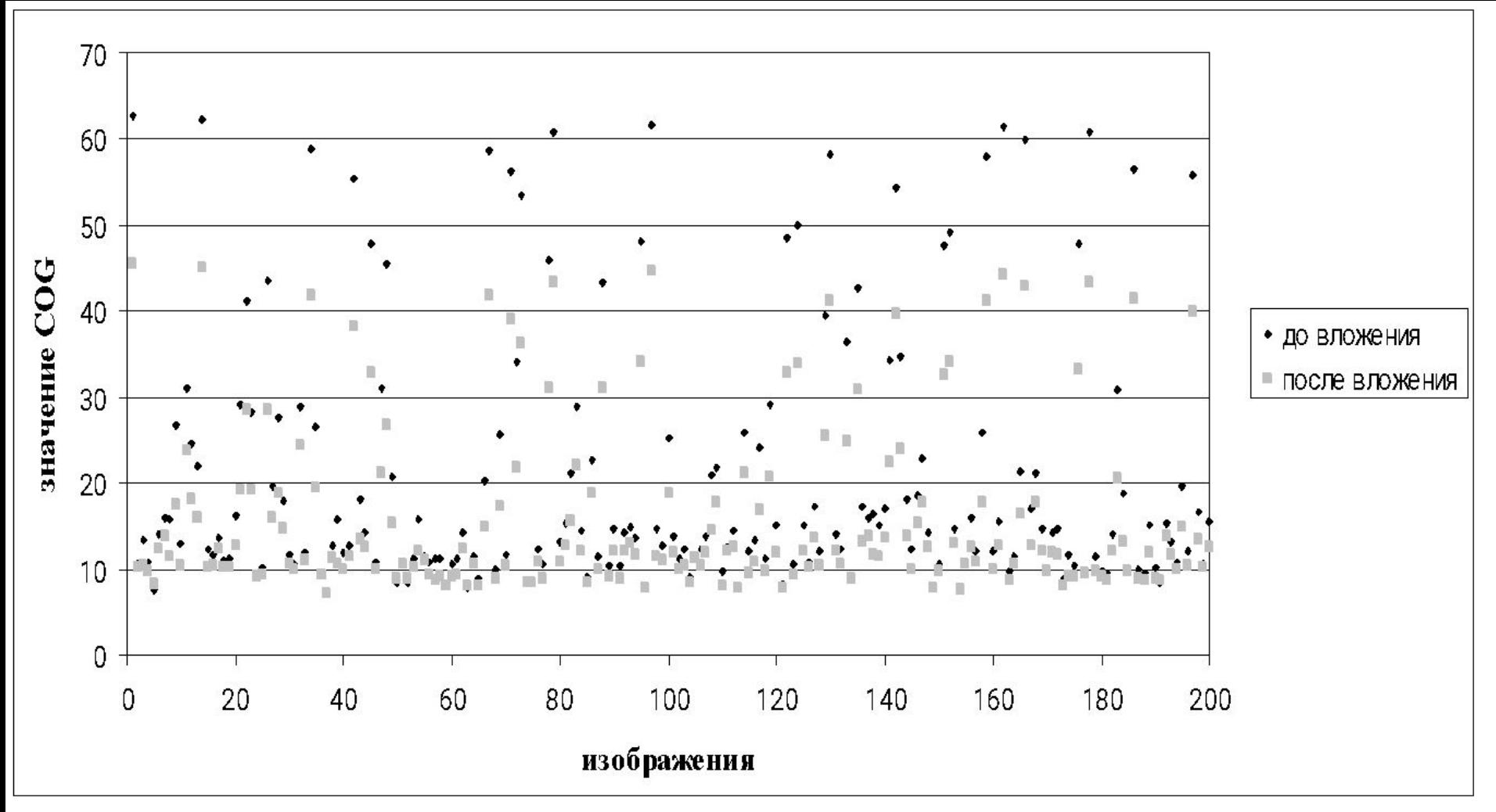

Значения СОG (H[k]) до (ромбы) и после (квадраты) вложения для 200 изображений с градациями серого

Замечания:

- эффективность стегоанализа на основе СОС зависит от источника ПО.
- невозможно определить универсальный порог
- нельзя полностью автоматизировать,

## Гистограммный метод стегоанализа СГ-+1 НЗБ с использованием калибровки изображения Калибровка:

 $p'_{c}(i,j) = \left| \sum_{u=0}^{1} \sum_{v=0}^{1} \frac{p_{c}(2i+u,2j+v)}{4} \right|,$ 

где  $p'_{s}(i,j)$  – яркость пикселя откалиброванного изображения с координатами  $(i,j)$ 

Калибровка уменьшает зависимость СОG от содержания ПО. Поэтому центр масс исходного ПО примерно равен центру масс откалиброванного ПО

 $COG(H'[k]) \approx COG(H,[k])$ 

Несмотря на то что вложение вносит шум в откалиброванные изображения и, следовательно, уменьшает COG(H'c[k]), предполагается, что уменьшение происходит в значительно меньшей степени, чем в случае с изначальным ПО, т. е.:

$$
COG(H_c[k]) - COG(H_s[k]) > COG(H_c'[k]) - COG(H_s'[k]).
$$

Решающее правило

$$
\delta = \frac{COG(H(k))}{COG(H'(k))},
$$

uде COG(H(k)) - центр масс исходного (неоткалиброванного) изображения; COG(H'(k)) - центр масс того же, но откалиброванного изображения

Вероятности пропуска СГ и ложного обнаружения при выборе различных величин порогов, полученные на статистике 10000 изображений

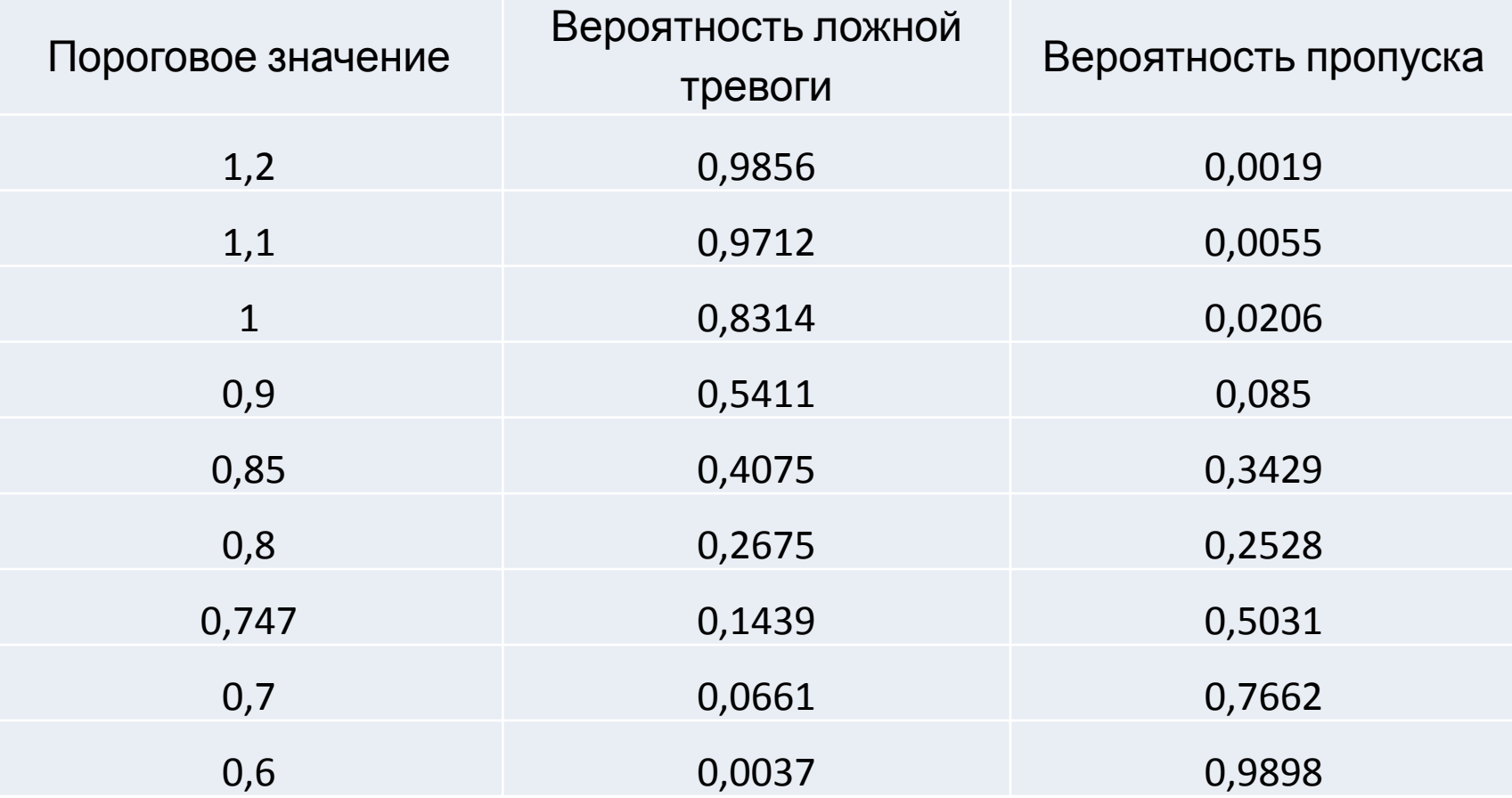

Оптимальный порог примерно 0,85:

$$
P_e = \frac{P_m + P_{fa}}{2} = 0.6571
$$

# Матричные методы вложения

Определение. Покрывающая функция cov( $\rho$ , n, k) - это отображение f множества  $F^k$ , (т.е. всех двоичных цепочек длиной k) в множество  $F^n$ , n>k такая, что для лю́бого  $x \in F^n$ , и  $y \in F^k$ , найдется такое  $x' \in F^n$ , что  $y=f(x')$  и  $d_H(x.x') = <\rho$ , где  $d_H(x.x') -$  расстояние Хэмминга между цепочками х и х'.

Пусть:

- k/n относительная скорость (максимизируется), p/n относительный радиус покрытия (минимизируется).
- Если такая функция существует, то можно погрузить к бит в n пикселей изображения, произведя не более р изменений НЗБ в ПО. Частный случай.
- Cov (1, 2<sup>k</sup>-1,k) строится на основе кодов Хэмминга.
- Алгоритм:
- .Вычисляется вектор z=xH<sup>т</sup>⊕у, где H проверочная матрица кода Хэмминга. x вектор ПО, у - вектор вкладываемого сообщения,  $\theta$  - сложение по мод.2
- . Найти столбец I матрицы H, совпадающий с z/
- . Изменить координату х<sub>і</sub> в векторе x=(x<sub>1</sub>,x<sub>2</sub>,…x<sub>i</sub>…x<sub>k</sub>) на противоположную для получения х', то есть вектора стеговложения.
- Для извлечения сообщения, получатель следует по тому же пути, что и отправитель и читает р бит сообщения, вычисляя произведение матрицы Н на значение наименее значащих бит блоков, длины которых равны 2<sup>p</sup>-1

Пример, для кода Хэмминга (7,4), имеющего проверочную матрицу

$$
H = \begin{pmatrix} 0 & 0 & 0 & 1 & 1 & 1 & 1 \\ 0 & 1 & 1 & 0 & 0 & 1 & 1 \\ 1 & 0 & 1 & 0 & 1 & 0 & 1 \end{pmatrix}
$$

Предположим, что нам необходимо произвести вложение сообщения с относительной скоростью v a=3/7. Это значит, что 3 бита нашего секретного сообщения будут вложены в  $2^3$ -1 = 7 пикселей.

Пусть блок значений яркости пикселей исходного сообщения

$$
g = (11, 10, 15, 17, 13, 21, 19),
$$

секретное сообщение  $m = (0, 0, 1)$ .

Отправитель сначала должен преобразовать значения яркости пикселей в последовательность НЗБ:

```
x = g \mod 2 = (1, 0, 1, 1, 1, 1, 1)
```
И ВЫЧИСЛИТЬ СИНДРОМ

```
Hx = (0, 1, 0).
```
Вычислим также  $Hx - m = (0, 1, 1)$ 

Таким образом, для вложения сообщения, отправителю необходимо изменить значение НЗБ третьего пикселя, то есть изменить  $g[3] = 15$  на  $g[3] = 14$  или  $g[3] = 16$ .

$$
g = (11 \ 10 \ 15 \ 17 \ 13 \ 21 \ 19)
$$
  
\n
$$
x = (1 \ 0 \ 1 \ 1 \ 1 \ 1 \ 1)
$$
  
\n
$$
\begin{pmatrix} 0 & 0 & 1 & 1 \\ 0 & 1 & 1 & 1 \\ 0 & 1 & 1 & 1 \end{pmatrix}
$$
  
\n
$$
\begin{pmatrix} 0 & 0 & 0 & 1 \\ 0 & 1 & 1 & 1 \\ 0 & 1 & 1 & 1 \end{pmatrix}
$$
  
\n
$$
\begin{pmatrix} 0 & 0 & 1 & 1 \\ 0 & 1 & 1 & 1 \\ 1 & 1 & 1 & 1 \end{pmatrix}
$$
  
\n
$$
\begin{pmatrix} 0 & 0 & 0 & 1 \\ 0 & 1 & 1 & 1 \\ 1 & 1 & 1 & 1 \end{pmatrix}
$$
  
\n
$$
\begin{pmatrix} 0 & 0 & 0 & 1 \\ 1 & 1 & 1 & 1 \\ 1 & 1 & 1 & 1 \end{pmatrix}
$$
  
\n
$$
\begin{pmatrix} 0 & 0 & 0 & 1 \\ 1 & 1 & 1 & 1 \\ 1 & 1 & 1 & 1 \end{pmatrix}
$$
  
\n
$$
\begin{pmatrix} 0 & 0 & 0 & 1 \\ 1 & 1 & 1 & 1 \\ 1 & 1 & 1 & 1 \end{pmatrix}
$$
  
\n
$$
\begin{pmatrix} 0 & 0 & 0 & 1 \\ 1 & 1 & 1 & 1 \\ 1 & 1 & 1 & 1 \end{pmatrix}
$$
  
\n
$$
\begin{pmatrix} 0 & 0 & 0 & 1 \\ 1 & 1 & 1 & 1 \\ 1 & 1 & 1 & 1 \end{pmatrix}
$$

$$
\begin{pmatrix} 0 \\ 1 \\ 0 \end{pmatrix} - \begin{pmatrix} 0 \\ 0 \\ 1 \end{pmatrix} = \begin{pmatrix} 0 \\ 1 \\ 1 \end{pmatrix}
$$
  
*Hx m Hx*-*m*

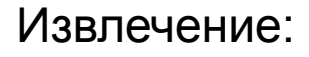

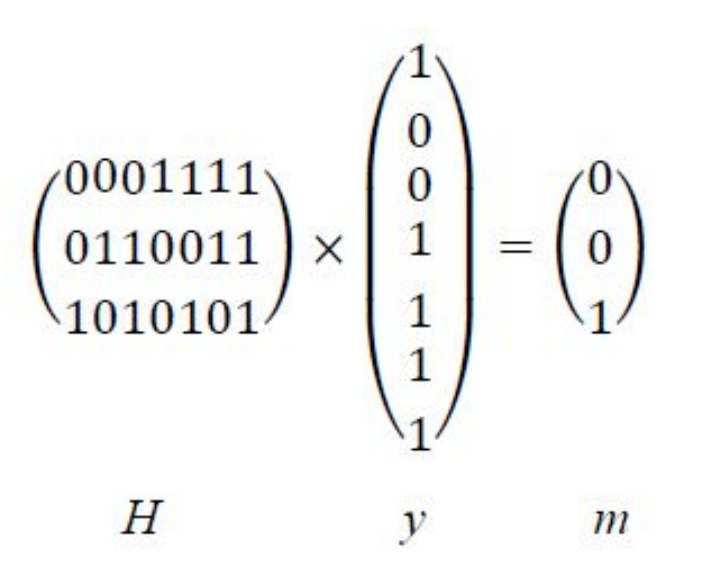

Требования для использования матричного метода: Вложение p бит информации производится в кодовый блок длиной 2*<sup>p</sup>* – 1. (Например, для вложения p= 3 бит информации нам потребуется блок длиной 2 *p* – 1= 7 пикселей.)

#### Преимущество:

Использование кодов Хэмминга значительно уменьшает количество изменений, которое требуется для вложения секретного сообщения и, таким образом, увеличивает эффективность вложения.

#### Пример использования различных кодов Хэмминга для вложения секретных сообщений в неподвижные сообщения размером 256 × 256 пикселей

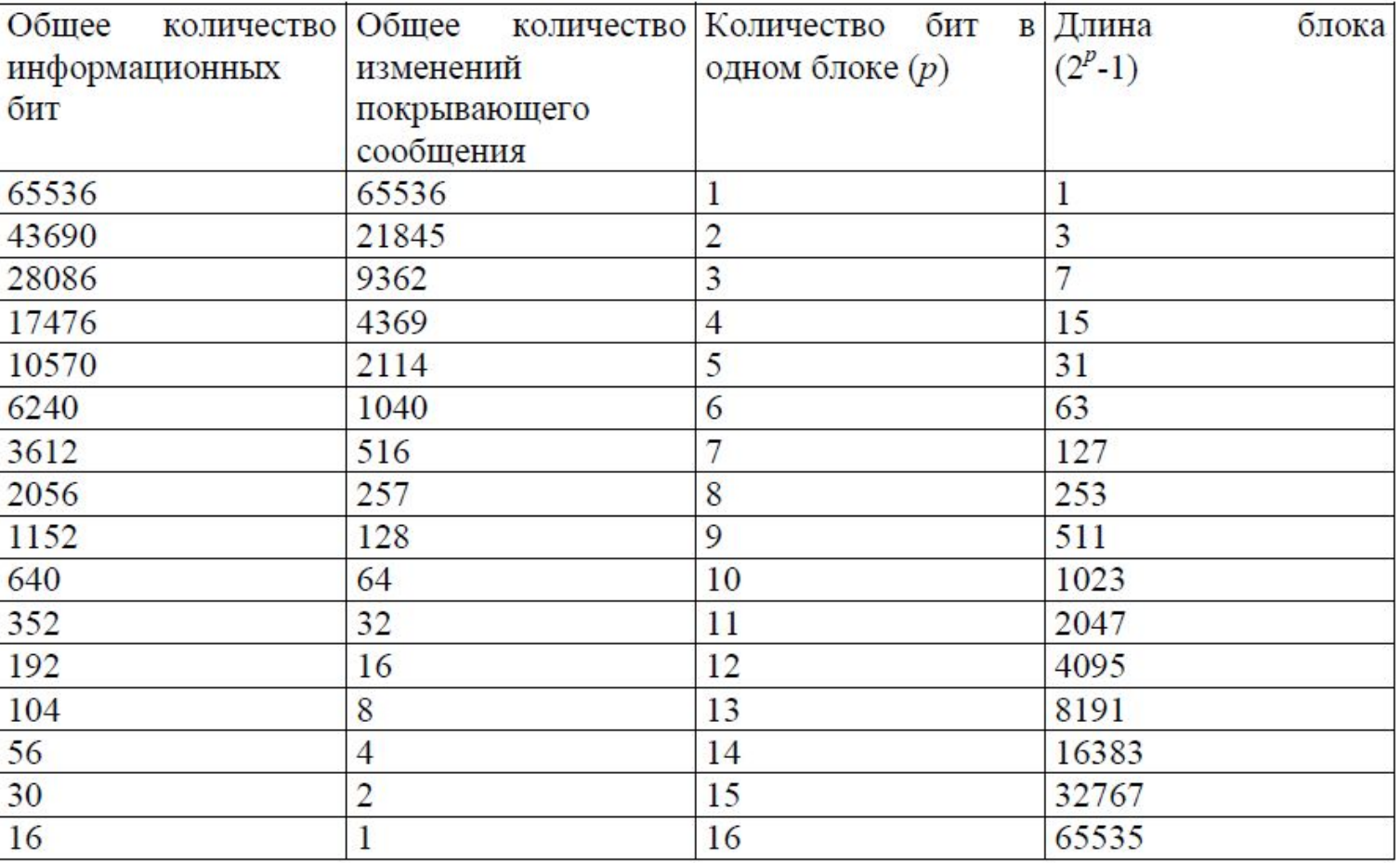

Пусть изображение 256×256=65536 пкс, вложение с вероятностью 0,01. Тогда усов.СГ-НЗБ, т≅655 бит, не более 655 изменений НЗБ ПО. матричный метод вложения на кодах Хэмминга с параметром p=9, то m≅ 1152 бита, изменений не более чем 128 НЗБ ПО

### **Реальные СГC-НЗБ.**

*1. Реальные стегосистемы с вложением в НЗБ.*  (программы для этих СГС распространяются свободно по Интернету)

*1.1 Jsteg.* В качестве ПО используется цветное изображение в формате JPEG. Вложение производится в НЗБ частотных коэффициентов (за исключением нулевых и единичных), выбираемых по псевдослучайному пути, который задается стегоключом (паролем).

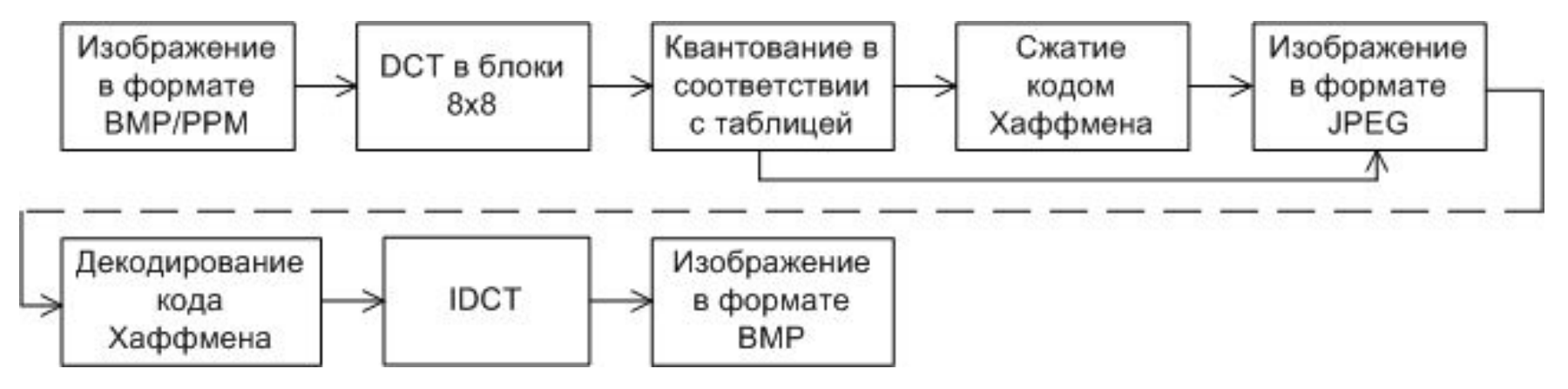

Рис. 1. Алгоритм сжатия изображения в формате JPEG.

Jsteg не обнаруживается визуальной атакой, но легко обнаруживается с использованием статистики  $\chi^2$  и анализа пар выборок.

# Алгоритм Jsteg

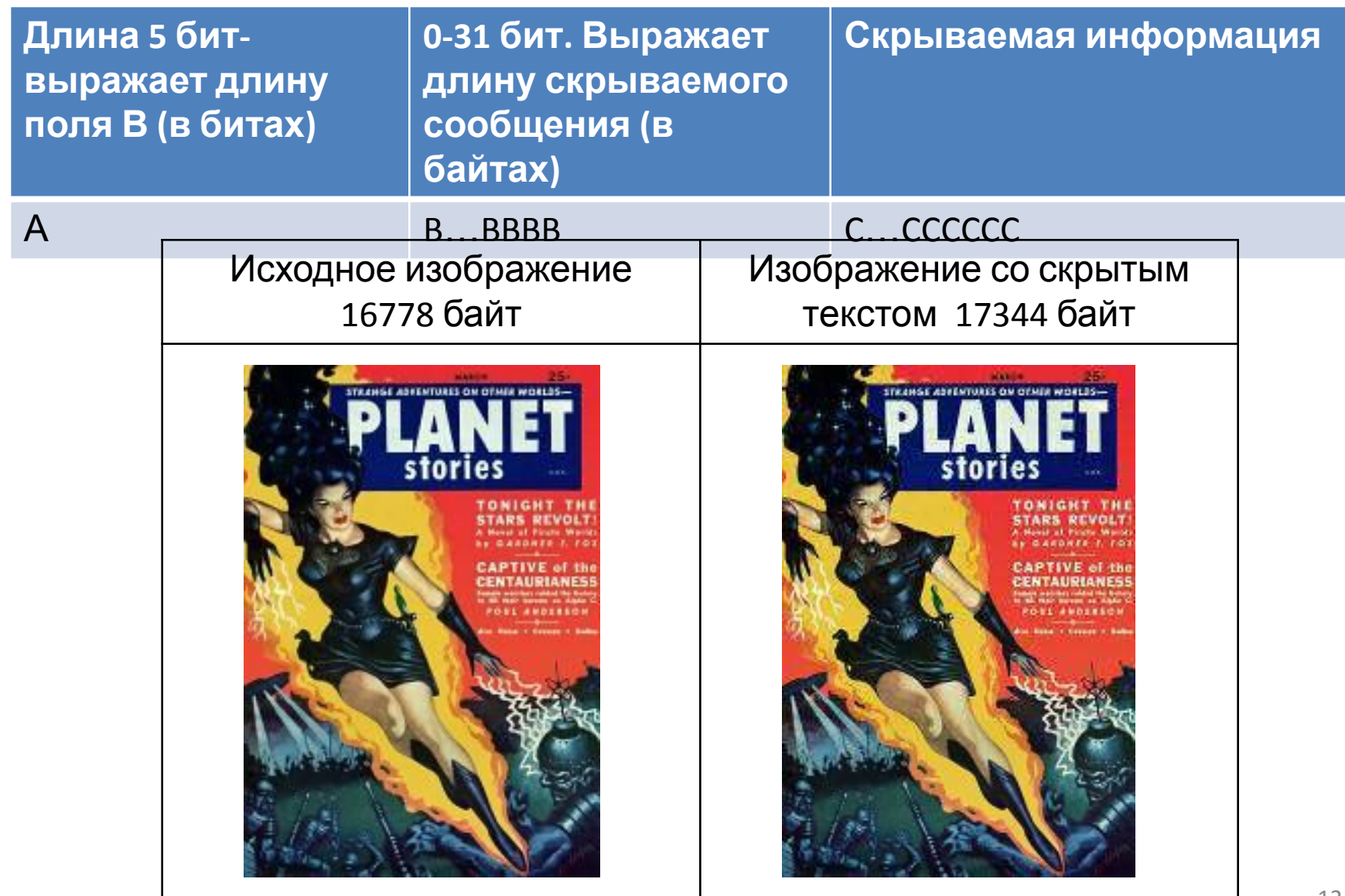

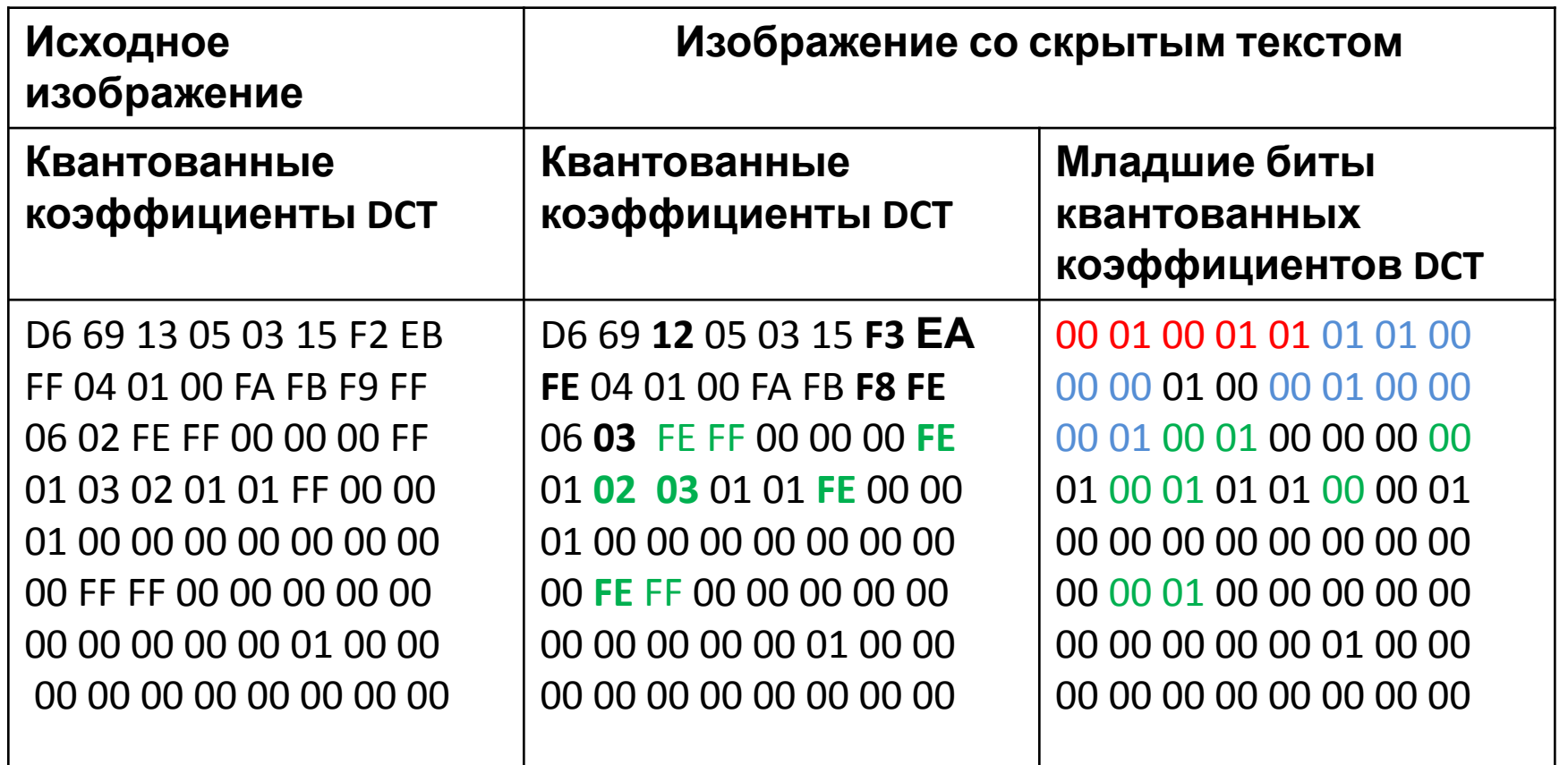

Поле А: 00 01 00 01 01 или 01011 , т.е. 11 бит в поле В Поле В: 11 бит для декодирования 01 01 00 00 00 00 01 00 00 00 01 или 11000010001, т.е. 1553 – размер скрытого сообщения… Поле С: 1553\*8 бит для декодирования, начиная с: 00 01 00 00 01 00 00 01 или 01001001 в двоичном или 73 в десятичной системе, что в соответствии с таблицей ASCII является буквой «I» в верхнем регистре, и соответствует первой букве скрытого стихотворения

 *1.2 Outguess.* В качестве ПO используется цветное изображение в формате JPEG. Алгоритм реализован под операционную систему FreeBSD на языке C++. В лабораторной работе N1 портирован с помощью эмулятора cygwin. Работает из командной строки. Требует задания паролей (стегоключей) вложения и извлечения. Алгоритм вложения разработан для обеспечения защиты от атаки обнаружения *χ 2* .

Вложение происходит в два прохода: первый – по псевдослучайному пути, определяемому стегоключом (паролем), как в Jsteg, а второй – с изменением коэффициентов не затронутых первым проходом, с целью приближения гистограммы СГ-изображения к гистограмме ПО, что затрудняет *χ 2* -атаку.

Однако, обнаружение Outguess сказывается возможным, для чего используется факт увеличения "неоднородности" в блоках 8х8, которые сравниваются с неоднородностью исходного ПО, полученного при помощи оценки стегоизображения (см. далее: обнаружение СГС-ШПС и "слепой" стегоанализ).

1.3 F5. В качестве ПО используется цветное изображение в формате JPEG. Однако, в отличие от Jsteg и Outguess, это не чистая СГС-НЗБ. Основной принцип F5: при заданном числе вкладываемых бит информации минимизировать количество изменяемых бит ПО.

 $\Box$ ример.  $x_1, x_2 \in \{0,1\}$  - биты вкладываемой информации. Обычное НЗБ требует изменение 2<sup>*х*</sup> бит ПС. Модифицированное вложение (где  $a_1, a_2, a_3$  – биты ПС, которые можно изменять):

 $x_1 = a_1$   $a_2 = a_2$   $a_3 = a_3$  HINE HOU HE ISS MERTS,

 $x_1 \neq a_1$   $a_2 \oplus x_2 = a_2$   $a_3 \oplus$  изменить  $a_1$ ,

 $x_1 = a_1$ ,  $a_2 \oplus x_2 \neq a_2$ ,  $a_3 \oplus b_1$  изменить  $a_2$ ,

 $x_1 \neq a_1$   $a_3 \oplus x_2 \neq a_2$   $a_3 \oplus$  изменить  $a_3$ .

Во всех случаях изменяется не более одного бита. По заданным  $a_1, a_2, a_3$ однозначно восстанавливаются  $x_1$ ,  $x_2$ .

Правило извлечения:

 $X_1 = A_1 \oplus A_2$ ,  $X_2 = A_2 \oplus A_3$ 

Алгоритм F5 реализован с помощью JavaScript и использует обобщение данного подхода (матричный) (1,n,k)-код, где n – число позиций, которые могут меняться,  $k$  – число вкладываемых бит, 1 – максимальное число изменений при вложении  $k$  бит.

Параметры F5:  $n = 2<sup>k</sup> - 1$ , - длина блоков, плотность изменений -  $1/2<sup>k</sup>$ , скорость погружения –  $k/n = k/2^{k} - 1$ .

(Допустимые для вложения биты определяются ПСП, задаваемой стегоключом (паролем)). Уменьшение плотности изменений позволяет уменьшить вероятность обнаружения.

Однако СГС-F5 может быть обнаружена при помощи сравнения гистограмы выбранных DCT коэффициентов СГС и гистограммы таких же коэффициентов для оценки исходного ПС:

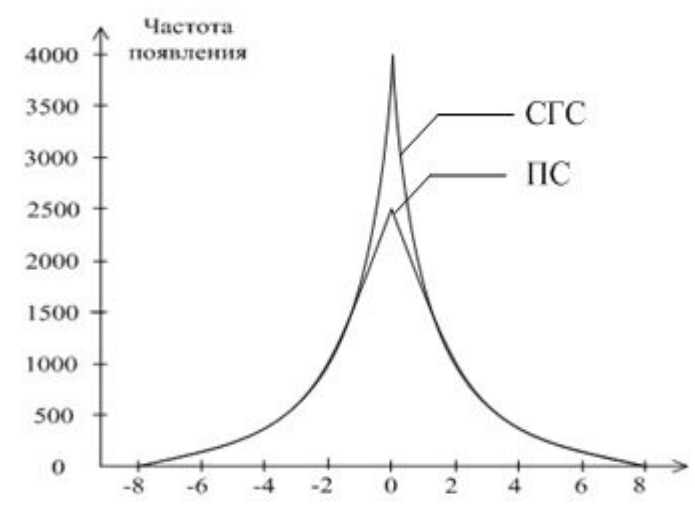

Рис. 2. Гистограмма DCT-(2,1) коэффициентов F5 и оценки действительного ПО. Видно, что СГС-F5 может быть обнаружена.

 $2.$  СГС-ШПС.

Все СГС-НЗБ не выдерживают атаки по удалению вложенных сообщений даже при сохранении при этом высокого качества ПО.

Эта атака реализуется при помощи рандомизации НЗБ во временной или частотной области.

Для защиты от такой атаки необходимо использовать широкополосные сигналы (ШПС-СГ):

$$
C_W(n) = C(n) + \alpha (-1)^b \pi(n), n = 1, 2...N,
$$

где  $\alpha$  – коэффициент вложения,  $\pi(n)$  – псевдослучайная (±1) последовательность (ПСП), вырабатываемая по секретному стегоключу, N длина ПСП, на которой вкладывается один и тот же бит (b=1 или 0) информации.

Выделение информации при неизвестном ПО ("слепой" декодер):

$$
\sum_{n=1}^{N} (C'_{W}(n) - m_{c}) \pi(n) \begin{cases} > 0 \rightarrow b = 0 \\ < 0 \rightarrow b = 1 \end{cases}
$$
 (2)  
rate araka производurcs aqautubuhu uymom:

 $\overline{A}$ 

$$
C'_{W}(n) = C_{W}(n) + \varepsilon(n), n = 1, 2...N,
$$
 (3)

и где  $m_{c} = E\{C(n)\}.$ Поскольку  $\pi(n)$  при атаке неизвестна, то при выборе достаточно больших N и малых искажениях  $C(n)$ , атака не является успешной для любой статистики 17 шума.

Действительно, рассмотрим вероятность ошибки для легитимного пользователя, который знает  $\pi(n)$ ,  $n = 1, 2...N$ .

$$
p(1/0) = P\{\Lambda \le 0/b = 0\}, p(0/1) = P\{\Lambda > 0/b = 1\}
$$
\n
$$
\Lambda = \sum_{m=0}^{N} \left( \left( C_w'(n) - m_c \right) \pi(n) \right)
$$
\nThen  $M \mapsto \infty$ ,  $\Lambda \sim N(E(\Lambda), \text{Var}(\Lambda))$  (L\Pi T теopuu bepositance T. (4)

$$
E\{\Lambda\} = E\{\sum_{n=1}^{N} (C(n) - m_c + \alpha(-1)^b \pi(n) + \varepsilon(n))\pi(n)\} = \alpha(-1)^b N
$$
(5)  
\n
$$
Var\{\Lambda\} = \sum_{n=1}^{N} E\{((C(n) - m_c + \varepsilon(n))\pi(n))^2\} =
$$
  
\n
$$
= NE\{(C(n) - m_c)^2 + 2\varepsilon(n)\pi(n)(C(n) - m_c) + \varepsilon^2(n)\}) = N(\sigma_c^2 + \sigma_{\varepsilon}^2),
$$
  
\n
$$
\sigma_c^2 = Var\{C(n)\}, \sigma_{\varepsilon}^2 = Var\{\varepsilon(n)\}.
$$

Если мы положим  $m_c = 0$  в (3), то получим вместо (6):

$$
Var\{\Lambda\} = N(E\{C^{2}(n)\} + \sigma_{\varepsilon}^{2}) = N(Var\{C(n)\} + m_{c}^{2} + \sigma_{c}^{2}) = N(\sigma_{c}^{2} + m_{c}^{2} + \sigma_{\varepsilon}^{2})
$$
\n<sup>(7)</sup>\n
$$
Var\{\Lambda\} \ge Var\{\Lambda\}
$$

Положим сначала *b = 0.* Тогда  $p(1/0) = p\{\Lambda \le 0/b = 0\} = Q(E\{\Lambda\}\langle \mathcal{R} | Var\{\Lambda\})$ , где

Подставляя (5) и (6) в (8), получим

$$
p(1/0) = Q\left(\frac{\alpha}{\sqrt{N/(\sigma_c^2 + \sigma_{\varepsilon}^2)}}\right) \qquad (9)
$$

(Легко проверить, что аналогичное выражение получается и для случая *b = 1,*  т.е. *p(1/0) = p(0/1) = p*).

Введем обозначения:

 $\sigma_c^2$  - (отношение сигнал/шум после погружения WM), (10)  $\frac{1}{2}$   $\frac{1}{\sqrt{2}}$  (отношение сигнал/шум после атаки). (11) Ĵ

Подставляя (10) и (11) в (9), получим

$$
p = Q(\sqrt{N\eta_a / (\eta_a \eta_w + \eta_w - \eta_a)})
$$
\n(12)

Типичным является случай, когда  $\eta_w \ge \eta_a >> 1$ . Тогда для (12) получаем приближение (13)  $p = Q(\sqrt{N/\eta_w})$ 

Рассмотрим теперь случай *информированного декодера*, когда принятие решения о вложении информации выполняется по правилу:

$$
\Lambda^{\prime} \begin{cases}\n\geq 0 \to b = 0 & (14) \\
< 0 \to b = 1, & (15) \\
\Lambda^{\prime} = \sum_{N}^{N} (C_{w}^{'}(n) - C(n))\pi(n) & \text{Mcnonbay}\pi^{\prime} \text{L}[T] \text{ nonyuaem:} \\
p' = P\{\Lambda^{\prime} < 0 \mid b = 0\} = Q\left(\frac{E\{\Lambda^{\prime}\}}{\sqrt{Var\{\Lambda^{\prime}\}}}\right) & (17) \\
E\{\Lambda^{\prime}\} = E\{\sum_{n=1}^{N} (C(n) + \alpha \pi(n) + \varepsilon(n) - C(n))\pi(n)\} = \alpha N & \text{Var}\{\Lambda^{\prime}\} = Var\{\sum_{n=1}^{N} \varepsilon(n)\pi(n)\} = N\sigma_{\varepsilon}^{2}\n\end{cases}
$$
\n(17)

Подставляя (17), (18) в (16) и используя (10), (11), получим

$$
p' = Q\left(\frac{\alpha\sqrt{N}}{\sigma_{\varepsilon}}\right) = Q\left(\sqrt{\frac{N}{(\eta - 1)}}\right),\tag{19}
$$

где $\eta = \eta_{_W}/\eta_{_d}$ 

Сравнивая *p* по (12) и *p'* по (19) мы видим, что *p ≥ p`.* Действительно, выбирая *p = p`* , но разные *N* и *N`* получаем

 $N'/(\eta - 1) = N/\eta_w \Rightarrow N/N' = \eta_w/(\eta - 1)$ (20)

*Пример.* Положим  $\eta_w$ = 120,  $\eta_a$ = 100. Тогда *N/N'* = 600.

Это означает, что для "слепого" декодера скорость вложения будет в 600 раз меньше, чем для информированного!

Чтобы уменьшить эту разницу (для неизвестного у декодера ПС) используют *информированный кодер* (метод погружения), который отличается от (1). Однако это может привести к лучшему обнаружению СГС и поэтому он используется обычно для ЦВЗ (см. далее).

### Обнаружение СГС-ШПС

1. По одномерной статистике (гистограмме)

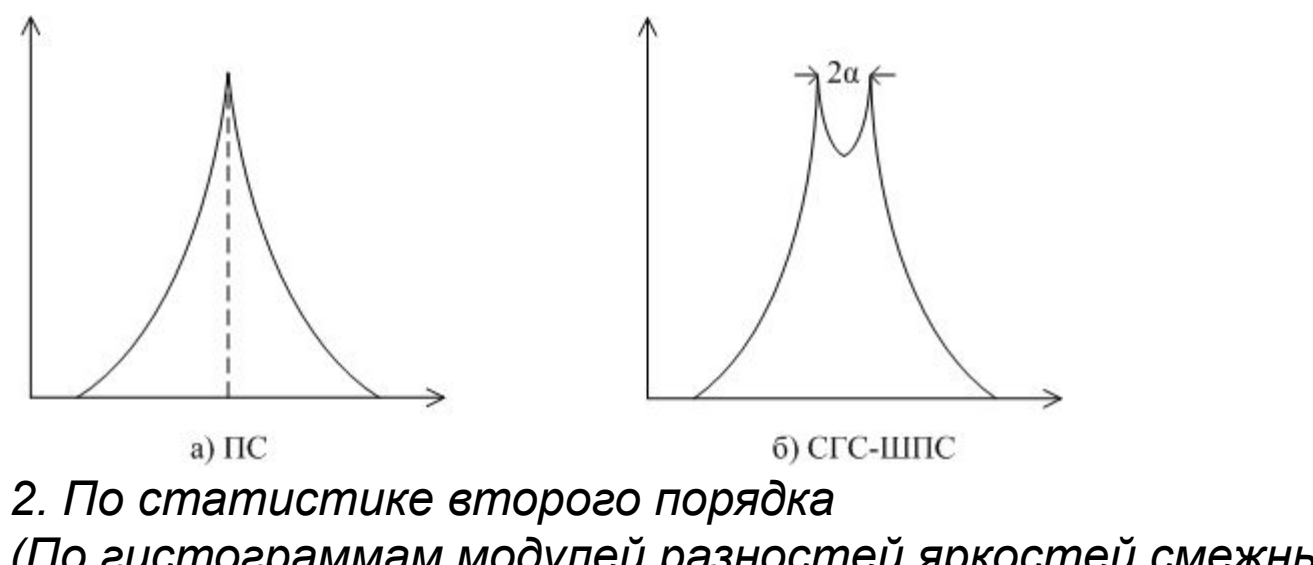

(По гистограммам модулей разностей яркостей смежных пикселей,  $|C(n+1)-C(n)|)$ 

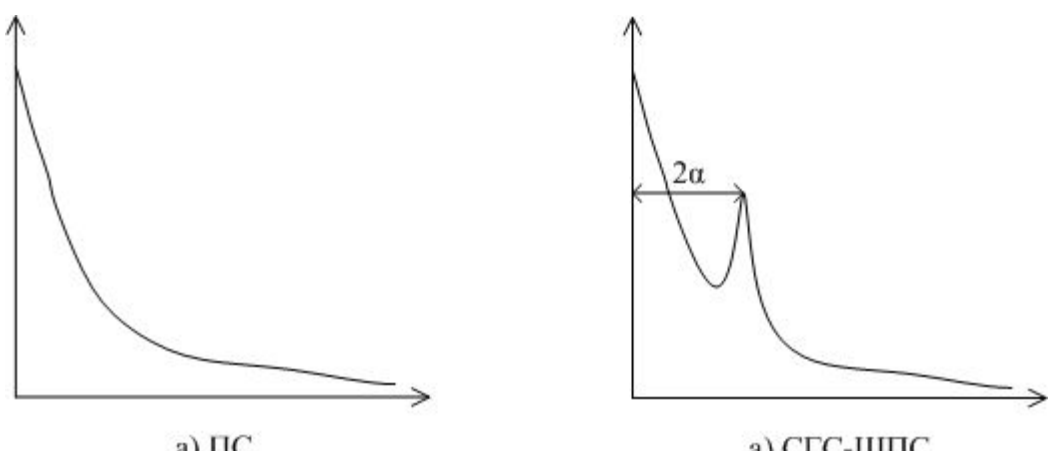

 $a) \Pi C$ 

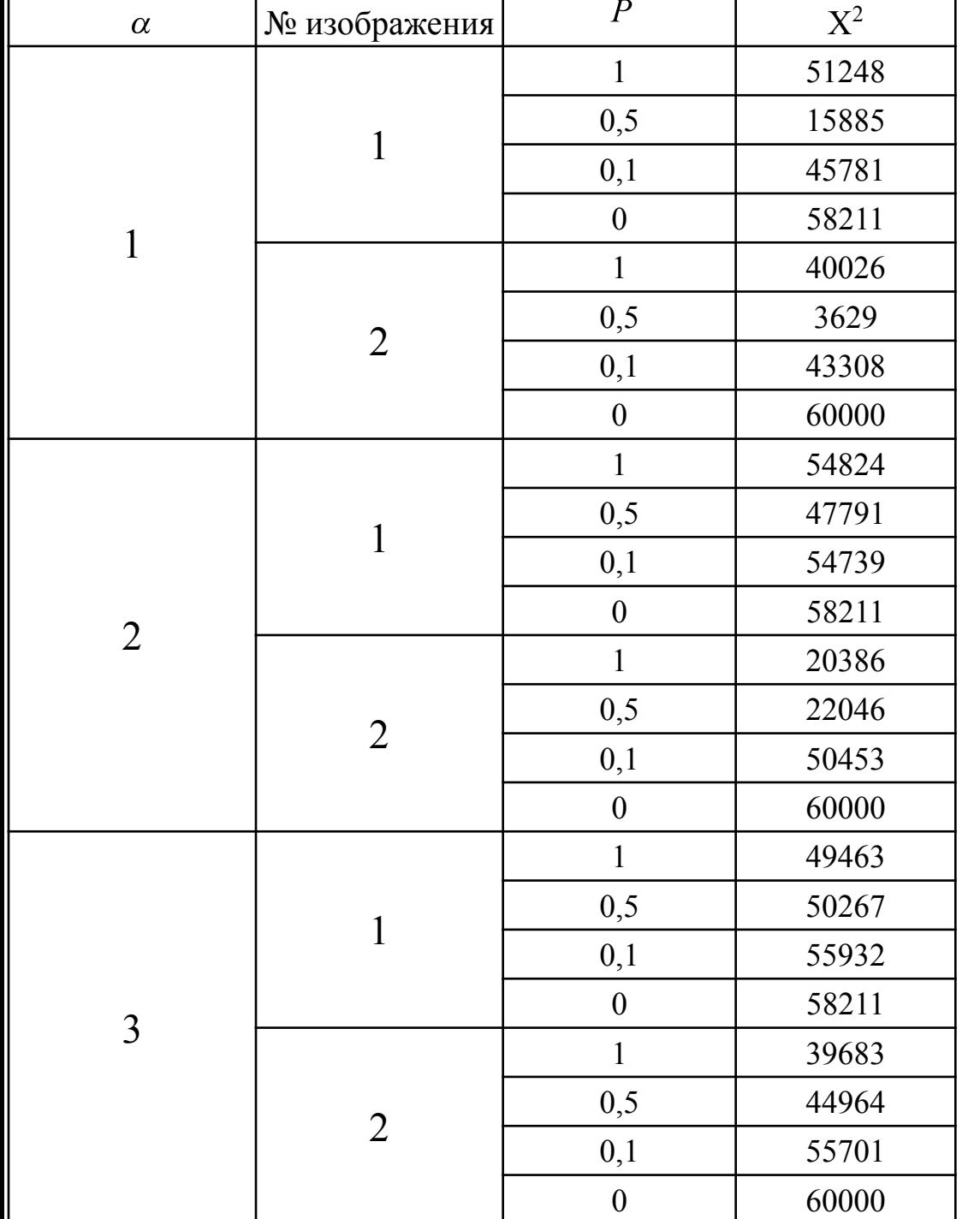

*3. Использование критерия X 2 (см. Лекцию 2)*

Можно сделать вывод, что этот метод работает для изображений высокого качества (без цифрового шума).

Лучшие результаты мы получаем для вероятности встраивания  $P = 0.5$ .

4*.* ПВА .

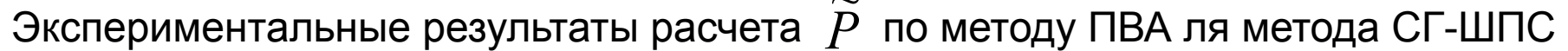

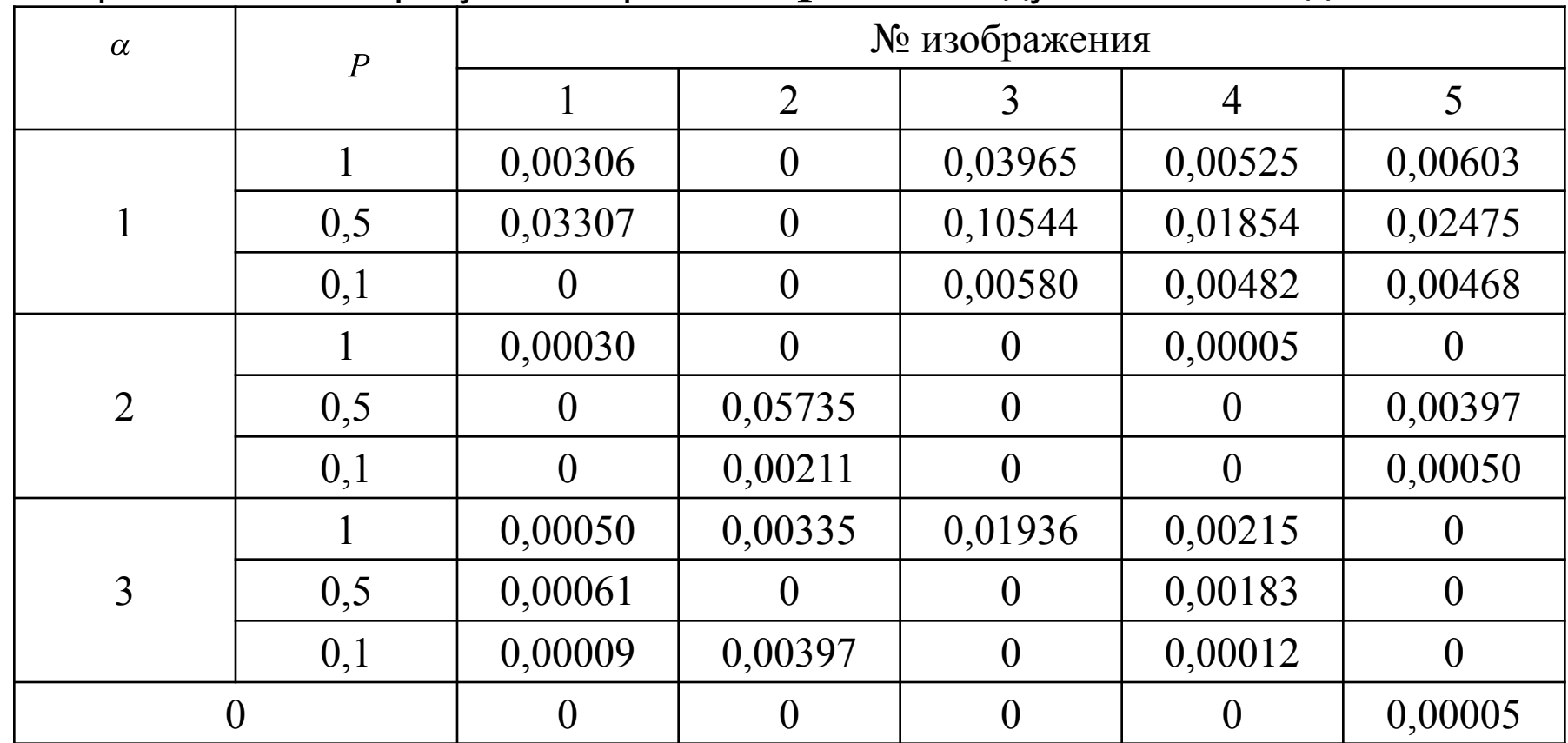

Видно, что этот метод работает не очень хорошо, но он может быть использован в сочетании с другими методами.

#### 5. Метод, основанный на подсчете нулей в гистограмме *Количество нулей в гистограмме СО всегда меньше, чем в ПО*

Результаты подсчета количества нулей гистограммы для 5 различных изображений

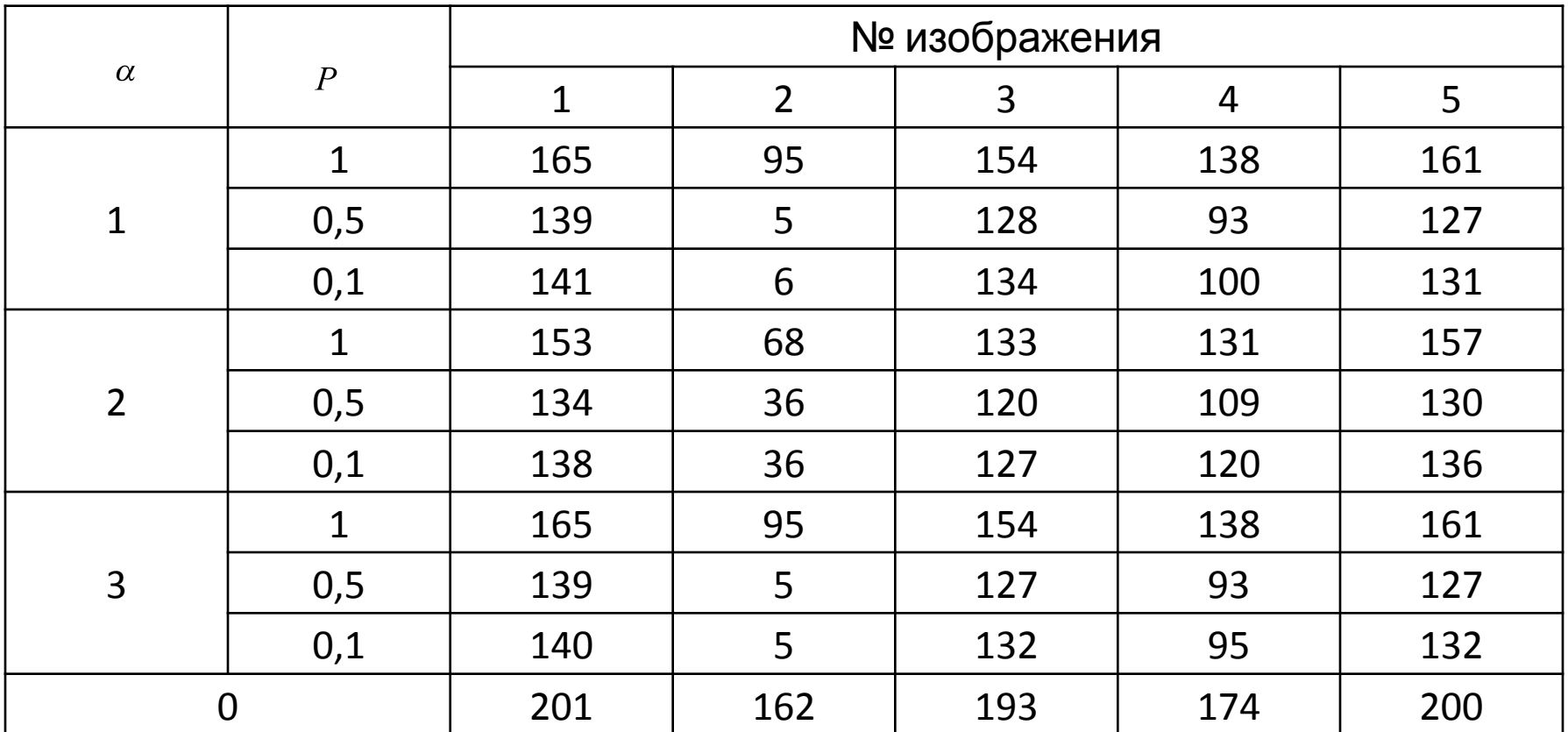

Видно, что метод работает, однако не для всех изображений. Лучшие результаты при P=0.5.

*6. По статистике суммы квадратов разностей яркостей соседних пикселей*

$$
\Gamma = \frac{1}{2N_0\sigma_c^2} \sum_{n=1}^{N_0} \left( C_W(n+1) - C_W(n) \right)^2,
$$
\n
$$
\tau \text{R}^{\text{R}} \quad \sigma_c^2 = \frac{1}{N} \sum_{n=1}^{N_0} C_W^2(n).
$$
\n
$$
N_0 - \text{ofuge "4W\"cho nukcenей изобразжения.}
$$
\n
$$
\text{Merog ofнаружения CFC-ШTC:
$$
\n
$$
\Gamma > \gamma_0 \implies C\Gamma C \text{ присутствyer,}
$$
\n
$$
\Gamma \le \gamma_0 \implies C\Gamma C \text{ or cyтctrayer.}
$$
\n(22)

Действительно, для ПО:

$$
E\{\Gamma\} = \frac{N_0}{2N_0\sigma^2} E\left\{C^2(n+1) + C^2(n) - 2C(n+1)C(n)\right\} = 1 - R_c(n, n+1),
$$
  
где  $R_c(n, n+1)$  –нóрмированный коэффициент корреляции между яркостями  
соседних пикселей.

*Замечание.* Вложение ШПС-СГС по правилу (1) не обеспечит секретности, если при атаке известна и подкольку тогда

$$
Var\{C_w(n)\} = \sigma_c^2 + \alpha^2 > Var\{C(n)\}
$$

Для секретной ШПС-СГС выполняется вложение по модифицированному правилу

$$
C_w(n) = \beta C(n) + \alpha (-1)^b \pi(n), n = 1, 2...N/24
$$
  
rate  $\beta = \sqrt{1 - \frac{\alpha^2}{\sigma_w^2}}$ .

Тогда  $Var\{C_w(n)\} = Var\{$   $\mathcal{P}$   $\mathcal{P}$   $E\{\Gamma'\} = \frac{N_0}{2N_0\sigma_c^2} E\left\{ (C_w(n+1) - C_w(n))^2 \right\} =$ <br>=  $\frac{N_0}{2N_0\sigma_c^2} E\left\{ \left[ \beta C(n+1) + \alpha (-1)^b \pi (n+1) + \beta C(n) + \alpha (-1)^b \pi (n) \right]^2 \right\}$ После преобразования (25) получим

$$
E\left\{\Gamma'\right\}=1-\beta^2R_c(n,n+1).
$$

Поскольку β < 1, то  $\; E\left\{ \Gamma' \right\} \geq E\left\{ \Gamma \right\}$ , причем эта разница тем больше, чем больше  $_{\rm n-r}$ нто и обуславливает возможность обнаружения ШПС-СГС.

Проверим обнаруживаемость СГС-ШПС для 20 различных изображений размером ~ 300х200 с градациями серого при *α = 1*.

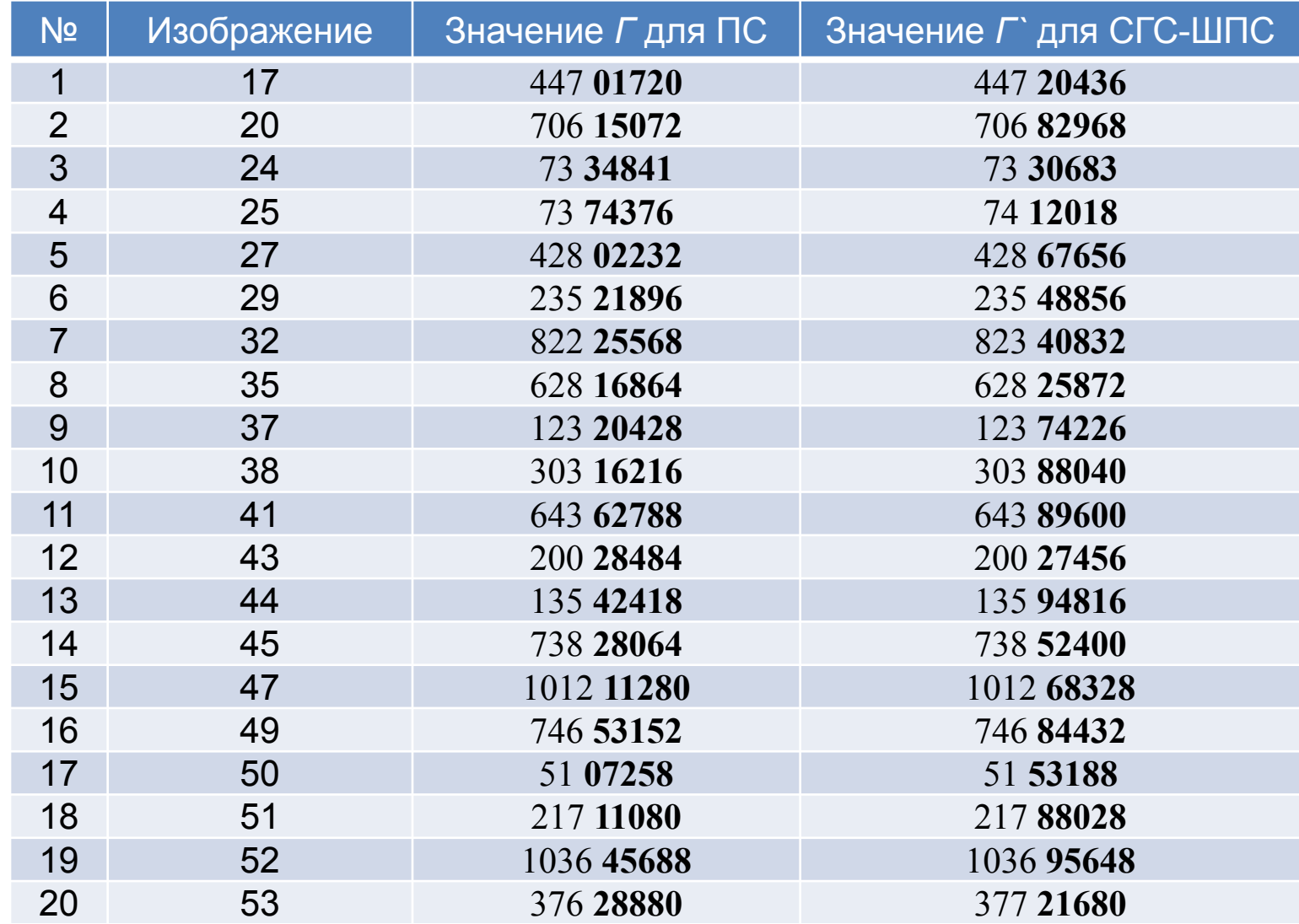

Как видно из таблицы, типично изменяются последние пять цифр. Выберем для них порог *λ<sub>0</sub>* = 46000.

Тогда для выбранных ПС получаем:

- верно определена СПС-ШПС в 30 случаях
- получены ложные обнаружения в 3-х случаях
- пропущена СГС-ШПС в 7 случаях.

Из таблицы видно, что ПО и СГ различимы, но возникает проблема – как выбрать порог? Таким образом, данный подход применим в случае, когда необходимо различать, какой из двух образов ПО или СГ.

В действительности имеются и более эффективные методы обнаружения СГС-ШПС (см. далее "слепой" стегоанализ).

- Пример реальных программ:
- •DeepSound в качестве исходных контейнеров используются файлы формата WAV (только несжатый, PCM), MP3, CDA, WMA, APE, FLAC, при этом на выходе, после внедрения информации, могут получиться файлы только форматов WAV, APE, FLAC. Для вложения информации в данной программе используется алгоритм вложения ШПС. Данная программа позволяет предварительно зашифровать скрываемую информацию криптографическим алгоритмом AES;
- •Hallucinate в качестве контейнеров используются файлы формата BMP, PNG. В качестве стенографического алгоритма используется алгоритм НЗБ;
- •JHide в качестве контейнеров используются файлы формата BMP, PNG, TIFF. В качестве стенографического алгоритма используется алгоритм НЗБ;
- •OpenPuff в качестве контейнеров используются медиафайлы с неподвижными картинками, видеопотоком или аудиозаписями (например, MP4, MPG, VOB). В качестве стенографического алгоритма используется алгоритм НЗБ. Скрываемая информация также защищается криптографическим стойким генератором псевдослучайных чисел (CSPRNG – Cryptographically secure pseudorandom number generator);
- •OpenStego в качестве исходных контейнеров используются файлы формата MP, PNG, JPG, GIF, WBMP. Есть возможность использования шифрования типа AES;
- •QuickStego в качестве исходных контейнеров используются файлы формата BMP, JPG, GIF, при этом на выходе, после внедрения информации, могут получиться файлы только формата BMP. В платной версии программы возможно использовать файлы формата WAV, MP3. В качестве стенографического алгоритма используется алгоритм НЗБ;
- •Steghide в качестве контейнеров используются файлы формата JPG, BMP, WAV и AU. В качестве стенографического алгоритма используется алгоритм НЗБ;
- •Hide'N'Send в качестве контейнеров используются файлы только формата JPEG. В качестве стенографических алгоритмов используются алгоритмы НЗБ и F5. Для шифрования вкладываемой информации криптографическими методами используются алгоритмы AES, RC4,  $RCD<sup>2</sup>$